360° Videos: Immersive Views of Astrophysical Simulations

Christopher M. P. Russell Pontificia Universidad Católica de Chile

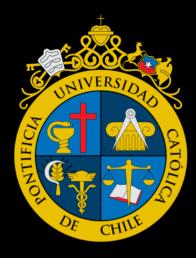

crussell@udel.edu @chrastropher astro.puc.cl/~crussell

CONICYT Ministerio de Educación

Gobierno de Chile

Phantom Workshop

Feb 20, 2018

### Introduction

- 360° video: a movie rendered in every direction
  - Nomenclature is unfortunate: " $4\pi$  sr" video is more accurate
- Increasingly popular form of photography/videography
  - Multiple cameras are configured to cover all  $4\pi\,\text{sr}$
- Folks want to share their 360°-camera movies → YouTube and Facebook developed the technology to do this
  - Good for us since we can share ours, too
- Sharing methods: Virtual Reality (VR) goggles, smartphones, computers
  - Whomever\* can see a regular video can also see a 360° video

\*subject to having the necessary browser or app

#### Distinction between VR and 360°

- Both 360° and VR allow the viewer to look wherever they choose
- VR goes one step further where the viewer can move as well
  - 1. Move up, down, left, right, front, back with controllers
  - 2. Walk to move left, right, front, back (sensors determine your location) and go up, down with controller
- Therefore, VR is rendered in real time (requiring high-quality gpus) where 360° videos are pre-rendered
  - Creators of 360° videos chooses the observer's location
  - Observers of VR videos chooses their own locations
- VR is less sharable than 360° videos since higher level of technology required

### 360° video of the Galactic center

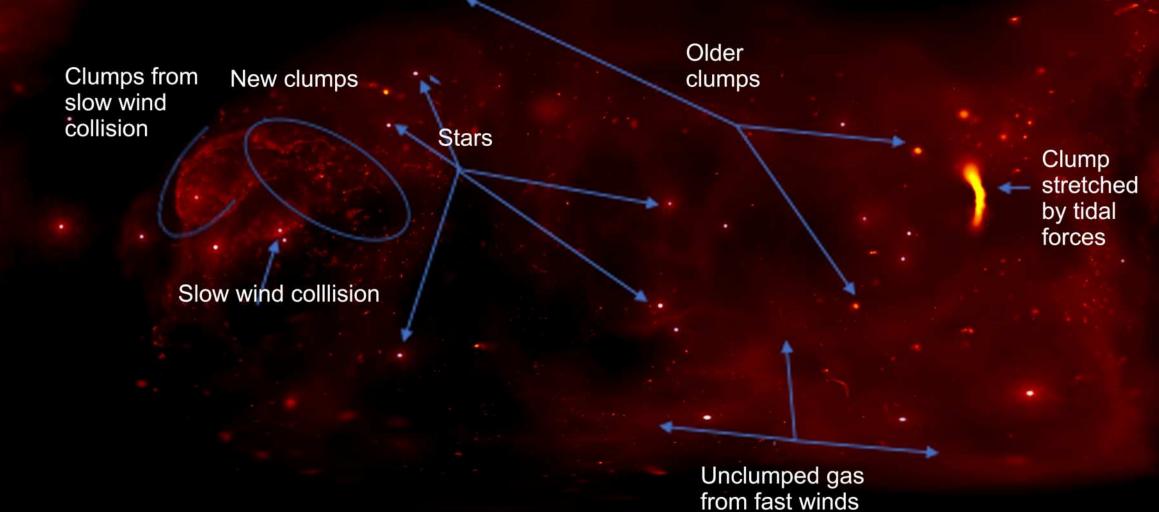

chandra.harvard.edu/photo/2018/gcenter360/

nasa.gov/mission\_pages/chandra/news/scientists-take-viewers-to-the-center-of-the-milky-way.html

### 360° video of the Galactic center

1. Zoom into simulation

Clumps from slow wind collision

S

2. 500 yr of no-outburst simulation

3. Rewind to show...

4. 625 yr of outburst simulation: no accreting clumps

chandra.harvard.edu/photc 5. Zoom out of simulation nasa.gov/mission\_pages/ch

Clump stretched by tidal forces 360° video in VR goggles

- 1. Zoom In
- 2. No-outburst
- 3. Rewind
- 4. Outburst
- 5. Zoom out

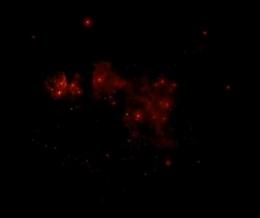

Hydro sims: Cuadra+08,15

#### Watch the 360° video in its native format

#### <u>Android</u>: QR code $\rightarrow$ YouTube app

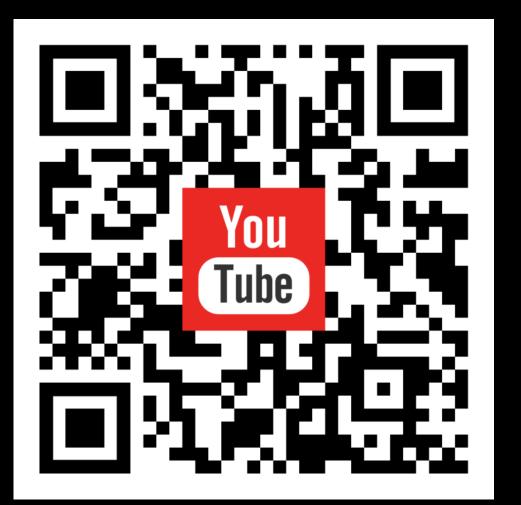

#### <u>Other smartphones</u>: Open YouTube App $\rightarrow$

Search "Chandra X-ray"

channel icon:

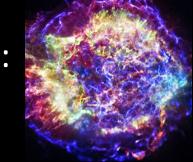

Laptop: youtube.com/user/cxcpub

<u>Smartphone and Laptop</u>: Choose video "360-Degree Video – An Immersive Visualization of the Galactic Center"

(Or find link on Twitter: @chrastropher)

### Constructing 360° videos

Russell17 arXiv:1707.06954

• Make images in equirectangular projection: polar vs azimuthal angle

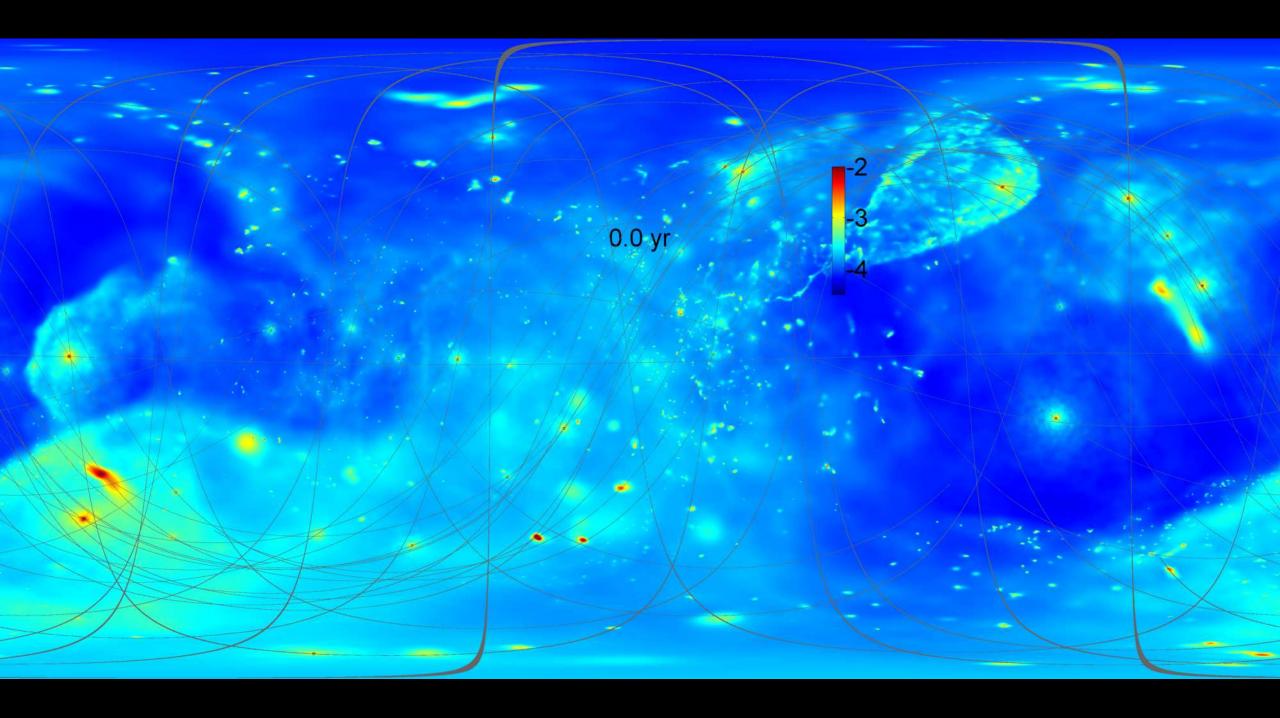

### Constructing 360° videos

Russell17 arXiv:1707.06954

- Make images in equirectangular projection: polar vs azimuthal angle
  - Conveniently now in Splash!
- Images  $\rightarrow$  Movie, e.g. using ffmpeg
  - ffmpeg -framerate 30 -i splash\_%04d.png -r 30 -c:v libx264 -crf 15 -pix fmt yuv420p 360movie.mp4

## Constructing 360° videos

Russell17 arXiv:1707.06954

- Make images in equirectangular projection: polar vs azimuthal angle
  - Conveniently now in Splash!
- Images  $\rightarrow$  Movie, e.g. using ffmpeg
  - ffmpeg -framerate 30 -i splash\_%04d.png -r 30 -c:v libx264 -crf 15 -pix\_fmt yuv420p 360movie.mp4
- YouTube: Add metadata to file to signify 360° video, then upload
  - https://support.google.com/youtube/answer/6178631
  - Note: don't modify the video once metadata is added (no YouTube tools)
- Facebook: check 360° option when uploading
  - https://www.facebook.com/help/828417127257368

### Splash 360 demo

- Latest version of Splash (14 Feb) has "-360" command line option
- ssplash -360 -r 6 output-file
  - Executable/360 mode/render column 6/data file
- Only option is output device (/xw, /png, etc); everything else is done
  - Observer is at origin
  - No rotation
  - Rendered quantity is linear
  - Resolution of 1080x540

## Splash 360 demo (cont.)

- More advanced: specify origin, rotation, lin/log, limits for rendered quantity, etc.
- Once that is done:
  - 3 (theta)
  - 2 (phi)
  - 6 (rendered quantity)
  - 360image.png/png (output device)
- Helpful modifications if you make 360° videos a lot:
  - splash.f90: commentout nomenu option in case (`360','4pi','fourpi')
  - options\_page.f90: prompt for papersizex (i.e. resolution) in defaults\_set\_page\_360

#### Resolution of 360° videos

- Polar vs azimuthal with square pixels, so 2:1 aspect ratio
- Referred to as ###s, where ### are amount of polar pixels, and 's' stands for spherical
- YouTube max: smartphone: 4320 x 2160 pixels → 2160s laptop: 8640 x 4320 pixels → 4320s
- Gear VR max: 2880 x 1440 pixels  $\rightarrow$  1440s
- Human eye: ~21600s  $\rightarrow$  a ways to go...

# Tips

- Poles are distorted
  - Make lines/shapes/text thicker/wider at poles: 1/sin(polar angle)

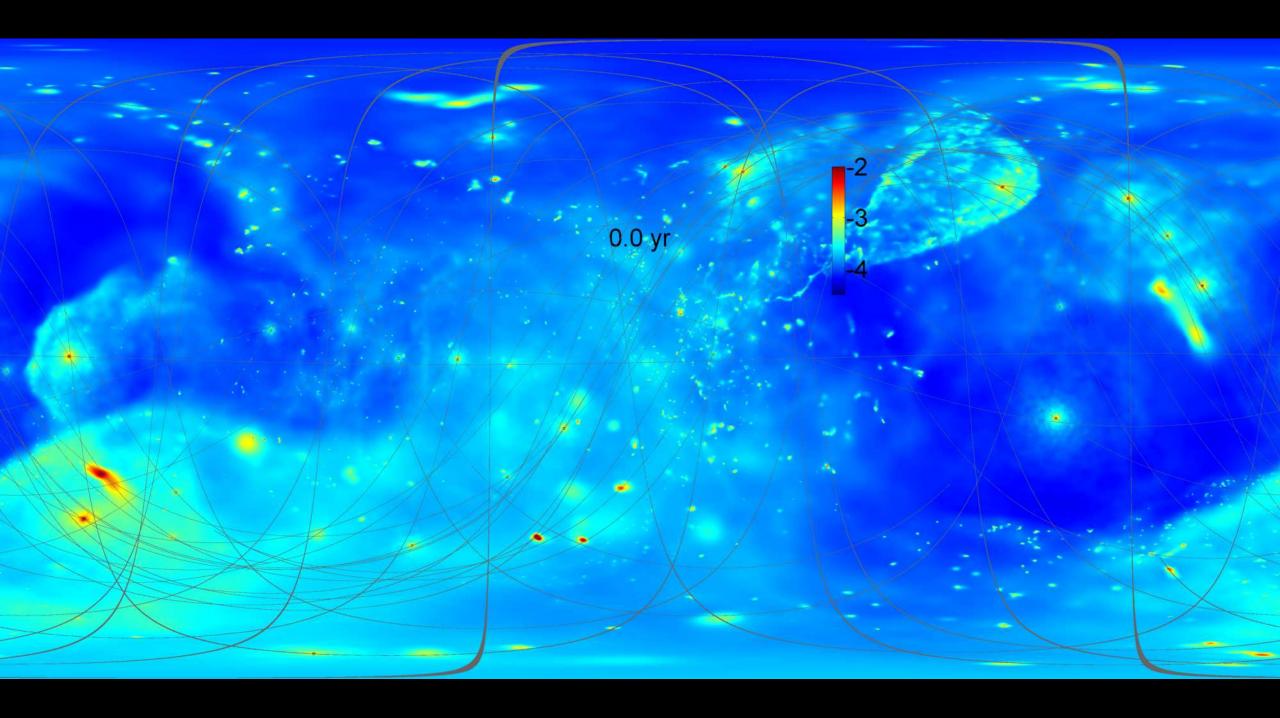

# Tips

- Poles are distorted
  - Make lines/shapes/text thicker/wider at poles: 1/sin(polar angle)
- Smooth animation requires 24fps/30fps
  - Might need to rerun a simulation with higher output frequency
- Viewing region: 90° x 90°, so want visually interesting structure on that scale
  - If scale is larger than that (e.g. CoM of binary system, where stars are 180° apart), then movie won't look as good

### Others doing 360° videos (need more!)

- Suoqing Ji: "Thermonuclear Explosions in Binary White Dwarf Mergers Driven by Spiral Instability" https://youtu.be/GIVMwVPFFwA "Magnetic field amplified by supernova shocks in turbulence (Google Cardboard Video)" https://youtu.be/ZYWY53X7UQE
- Mike Zingale: "latest Castro WD merger 3-d VR rendering" https://youtu.be/6-39M6VVIOc
- Jordy Davelaar: Radio emission from Sgr A\* (EHT preparation) https://www.youtube.com/user/ifreaknl/
- Brian Kent: Many videos of astronomical data https://www.youtube.com/user/VisualizeAstronomy (Kent17)

#### Future: 3D and 360°?

- 3D requires rendering an iso-surface (no integrated quantities like column density) to the different perspectives of the right and left eye
  - Omni-directional stereo (ODS)
  - https://developers.google.com/vr/jump/rendering-ods-content.pdf
- Downside: requires VR goggles to see in 3D

## My YouTube Channel

tinyurl.com/cmpr360video

#### Other Videos

- Galactic center
  - Press-release movie shown in non-360-degree format
  - Prior versions with orbits of stars and brighter color scale
- Eta Carinae: colliding wind binary from position of secondary star
- Gamma-ray binary: PSR B1259 where pulsar plunges into a severely distorts the Be disk around periastron